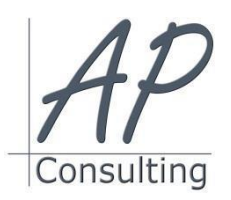

**AP-Consulting -** 8A, rue du Maréchal Koenig- 67210 OBERNAI – 03 67 07 68 47 N° SIRET : 439 717 000 000 20 - Code APE 7022 Z - T.V.A. NON APPLICABLE, Art. 293 du CGI *Dispensé d'immatriculation au registre du commerce et des sociétés (RCS) et au répertoire des métiers (RM) Déclaration d'activité enregistrée sous le numéro 42 67 05670 67 auprès du préfet de la région Grand Est – ID DataDock 0040246*

# **WINDOWS**

# **Objectifs pédagogiques**

- Découvrir les bases de Windows
- Installer et administrer
- Personnaliser son environnement de travail

#### **Prérequis:**

- Aucun prérequis nécessaire.
- **Public concerné :**
	- Cette formation est destinée à des débutants qui souhaitent découvrir les fonctionnalités courantes de Writer pour créer des documents efficaces.

## **Moyen Pédagogique :**

- Accompagnement individuel ou en groupe,
- Formation accessible en ligne,
- Accessible aux personnes en situation de handicap,
- Assistance téléphonique après la formation,
- Vidéoprojecteur, PowerPoint, paper-board,
- Application ZOOM / TEAMS

#### **Coût pédagogique : certification incluse.**

- Formation en INTRA 660,00 € H.T.
- Formation en INTER 310,00 € H.T.

#### **Lieux :**

- Strasbourg, Colmar, Mulhouse,
- Région Alsace,
- Partout en France,

#### **Date :**

- Session *(voir planning)*
- Entrée et sortie permanentes

#### **Horaires :**

- Matin : 09 h 00 à 12 h 00,
- Après-midi :13 h 00 à 17 h 00.

#### **Effectif par session :**

- INTER (groupe) Min. 4 pers. Max 08 personnes,
- INTRA individuel.

#### **Matériel utile :**

- Ordinateur portable équipé d'une webcam,
- Une connexion Internet.
- L'application ZOOM installée sur votre ordinateur.
- **Modalités d'évaluation en amont :**
	- Un entretien individuel de faisabilité,
	- Questionnaire d'auto-évaluation des connaissances.

#### **Modalités d'évaluation en aval :**

- Fiche d'acquisition des compétences,
- Attestation de formation.

#### **Intervenante :**

- Alain Picou, dirigeant d'AP-Consulting 20 ans d'expérience dans la formation professionnelle.
- ٠ **Durée :**
- - 2 jour soit 14 heures.

## **Objectifs Opérationnels:**

Maîtriser l'utilisation et une bonne organisation de son ordinateur. Les nouveautés de Windows 10 et de raccourcis astucieux.

#### **Fichiers et dossiers**

- L'explorateur de fichiers,
- La fenêtre,
- Le ruban,
- Affichages des fichiers et emplacements récents,
- Les raccourcis : créer des raccourcis sur le bureau. Les fenêtres
- Fenêtre classique et fenêtre avec barre d'adresse,
- Déplacer, modifier, ouvrir, réduire une fenêtre,
- Afficher les fenêtres côte à côte.

#### **GESTION DES FICHIERS ET DES DOSSIERS**

- Fichiers et dossiers
- Créer un dossier, ouvrir un fichier,
- Sélection, déplacement des fichiers,
- Renommer dossiers et fichiers,
- Supprimer dossiers et fichiers,
- Affichage des ordinateurs sur le réseau,
- Compression et décompression des fichiers,
- Envoyer un fichier par mail,
- La corbeille : gestion des éléments supprimés.

#### **APPLICATIONS INTÉGRÉES**

- Le courrier,
- Le calendrier,
- Les contacts,
- Les photos,
- La calculatrice,
- Le pense-bête.

## **PARAMÉTRAGE**

- Le panneau de configuration,
- La gestion des applications avec Windows Store,
- Gérer les comptes utilisateurs (gérer plusieurs comptes, les mots de passe, l'image du compte ou avatar, etc.),
- Les différents types de comptes,
- Le compte invité,
- La protection par mot de passe. Installation de périphériques
- **+** Installer une imprimante,
- Définir une imprimante par défaut,
- Supprimer un périphérique.

**Avantage de cette formation :** Des exercices pratiques et d'entraînement pour vous préparer. Personnaliser l'environnement Writer, Créer un document et le modifier.

Travaux pratiques : Modifier les paramètres. Utiliser les différents outils

*Alain Picou est agréé formateur consultant. AP-Consulting est référençable au DATA-DOCK* 

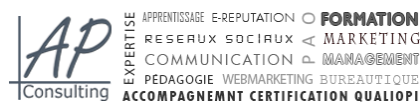

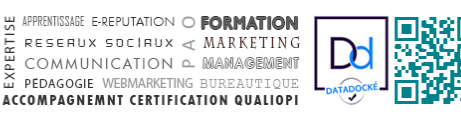

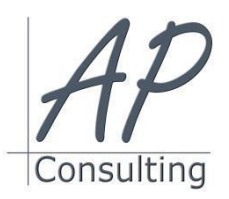

**AP-Consulting -** 8A, rue du Maréchal Koenig- 67210 OBERNAI – 03 67 07 68 47 N° SIRET : 439 717 000 000 20 - Code APE 7022 Z - T.V.A. NON APPLICABLE, Art. 293 du CGI *Dispensé d'immatriculation au registre du commerce et des sociétés (RCS) et au répertoire des métiers (RM) Déclaration d'activité enregistrée sous le numéro 42 67 05670 67 auprès du préfet de la région Grand Est – ID DataDock 0040246*

# **Évaluation :**

- Des acquis par mises en situation et QCM final,
- De la formation par les participants,
- En fin de formation le stagiaire devra rempli et renvoyer la feuille d'émargement et l'évaluation à chaud de la formation.

#### **Nature des travaux demandés aux stagiaires :**

- Les stagiaires devront réaliser des exercices pratiques,
- Mettre à jour des documents.

## **Modalités de formation en FAOD (***formation à distance***)**

- La formation pourra être suivie via soit la plateforme ZOOM, soit la plateforme TEAM. Le formateur vous indiquera sur quel support la formation sera dispensée.
- Pouvoir suivre cette action de formation dans de bonne condition, une simple connexion à l'Internet et une webcam seront nécessaire.
- En cas de souci de connexion, le formateur sera disponible via le numéro de téléphone indiqué dans votre convocation.
- Evaluation continue pendant la formation à travers de nombreux exercices pratiques à réaliser en ligne avec un corrigé fait par le formateur.
- Durant la formation le formateur complétera votre fiche d'acquisition des compétences qui sera à votre disposition sur simple demande auprès d'AP-Consulting.

*Programme mise à jour le 03/09/2023*

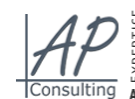

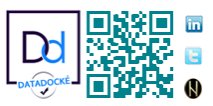